### Dispositivos de Entrada e Saída

Prof. Márcio Bueno {cgtarde,cgnoite}@marciobueno.com

Fonte: Material do Prof. Robson Pequeno de Sousa e do Prof. Robson Lins

## Dispositivos de Entrada

- **Teclado,** *Mouse, Trackball, Joystick*
- **Caneta Ótica:** fornece a posição absoluta na tela. Ela detecta o feixe eletrônico que redesenha a tela, por uma célula fotoelétrica montada na ponta de uma caneta.
- **Telas sensíveis ao toque**: É uma mistura de digitalizadores e canetas óticas pois funcionam com o contato do dedo do operador com a tela do monitor.
- **Mesa Digitalizadora:** Dispositivo vetorial que consiste de uma mesa e de um apontador. A cada vez que o usuário toca a mesa com o apontador é informado ao computador a coordenada deste ponto da mesa

# Dispositivos de Saída

- **Impressoras**: Tem por principal função a impressão em papel de textos compostos de caracteres alfanuméricos
	- ▶ Ex: matriciais, jato de tinta, laser e térmicas.
- **Traçadores Gráficos (***Plotters)***:** São dispositivos vetoriais e eletro-mecânicos que de uma forma geral, produzem o desenho pelo movimento de uma caneta na superfície do papel
	- **Existem dois Tipos** 
		- $\triangleright$  O papel permanece fixo e a caneta produz desenhos sobre o mesmo pela combinação de movimentos horizontais e verticais
		- O desenho é produzido pela combinação dos movimentos do papel e da caneta
- **Dispositivos de Vídeo:** São os dispositivos de exibição adequados para ambientes interativos
	- Ex: vetoriais, de varredura (*raster)*

Dispositivos de Vídeo

▶ Tubo de Raios Catódicos (CRT)

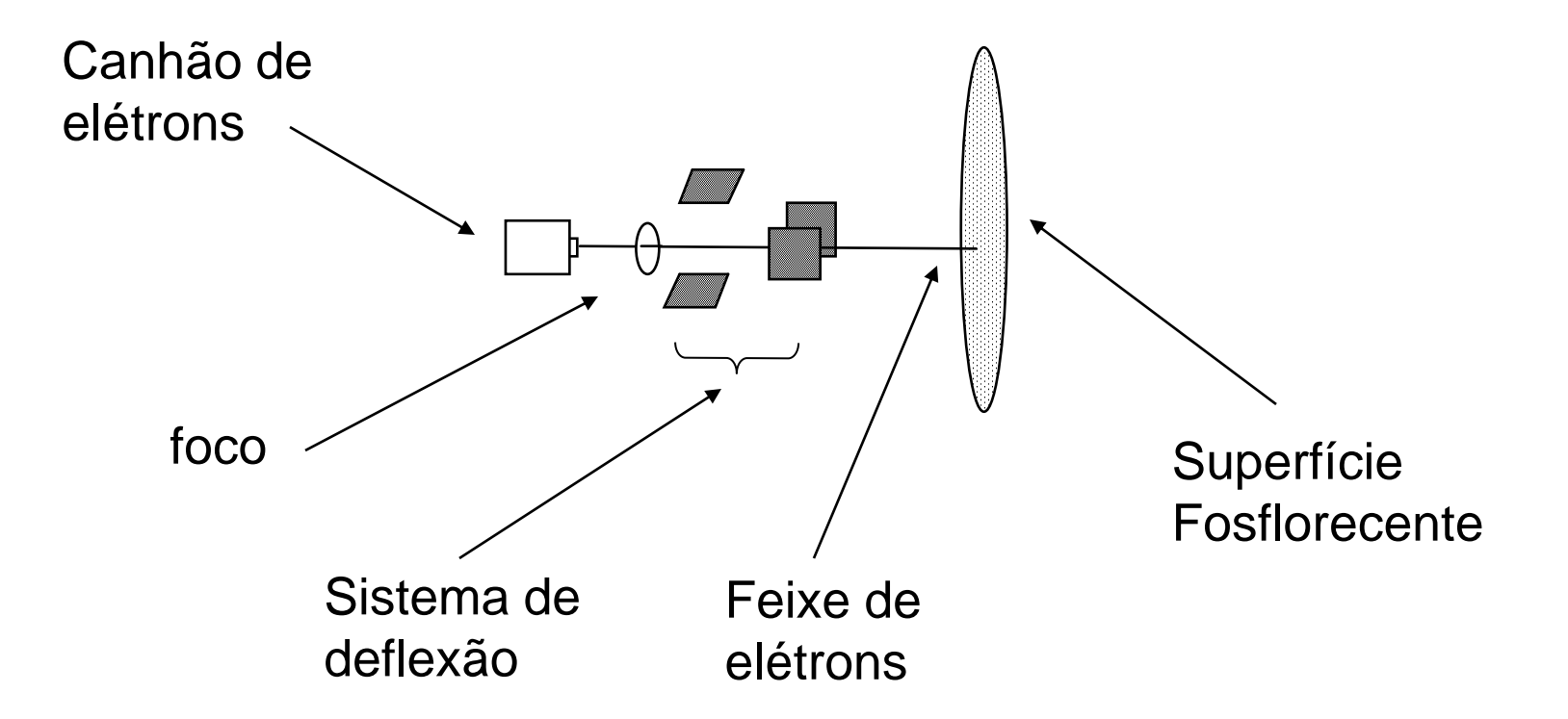

## Dispositivos de Vídeo Vetoriais

#### Esquema simplificado do dispositivo

A imagem da tela é composta de linhas

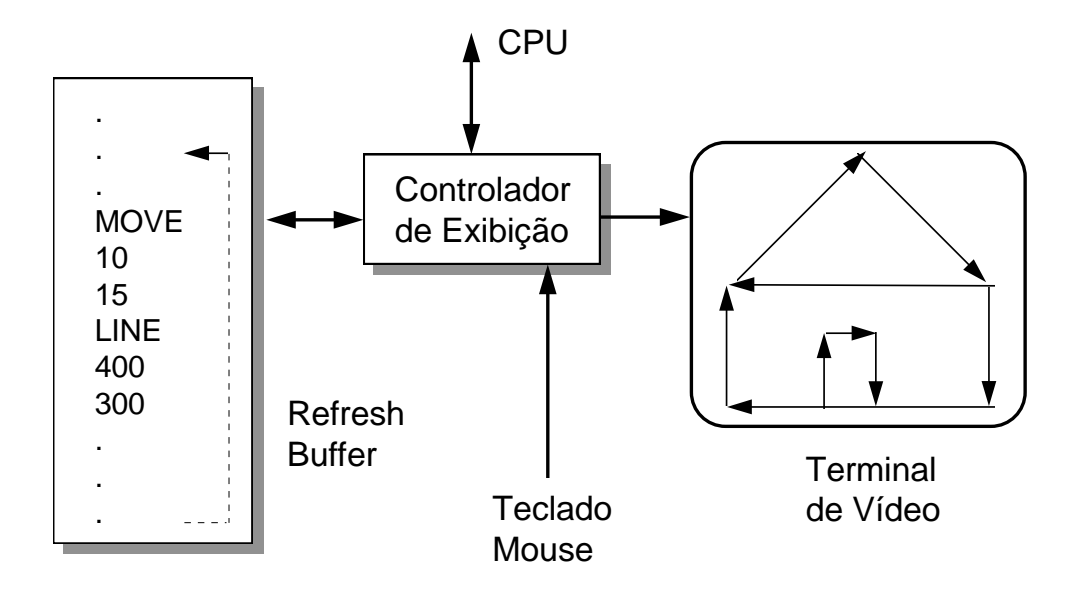

# Dispositivos de Vídeo Vetoriais

#### Observações

- A função do sistema de deflexão é dirigir de forma controlada o feixe de elétrons para um determinado ponto da tela
- A imagem precisará continuamente ser retraçada para que o gráfico permaneça na tela (*refreshing*)
- Se a imagem sendo mostrada é composta por muitos vetores, vai haver um atraso significativo entre o traçado do primeiro e do último vetores (cintilação)
- O tempo de "*refresh*" terá de ser menor que o tempo de persistência do fósforo (30 a 60 vezes por segundos)
- ▶ O tubo não exige muita memória para manter uma imagem complexa construída por segmentos de reta

## Dispositivos de Vídeo Vetoriais

#### ▶ Vantagens

- Dispositivo gráfico de alta resolução (pelo menos 1000 X 1000)
- Rapidez na geração de imagens simples, o que os tornam adequados para testes iniciais em animações
- ▶ Desvantagens
	- A tecnologia cara
	- $\triangleright$  O efeito de cintilação

Inviabilizava

a descrição de

imagens complexas

## Dispositivos de Vídeo de Varredura (ou Raster)

- *Raster*: Um arranjo retangular de pontos
- *Pixel* (Pel): Um ponto ou um elemento pictorial do Raster
- *Scan line*: Uma linha de *pixel* (pontos)

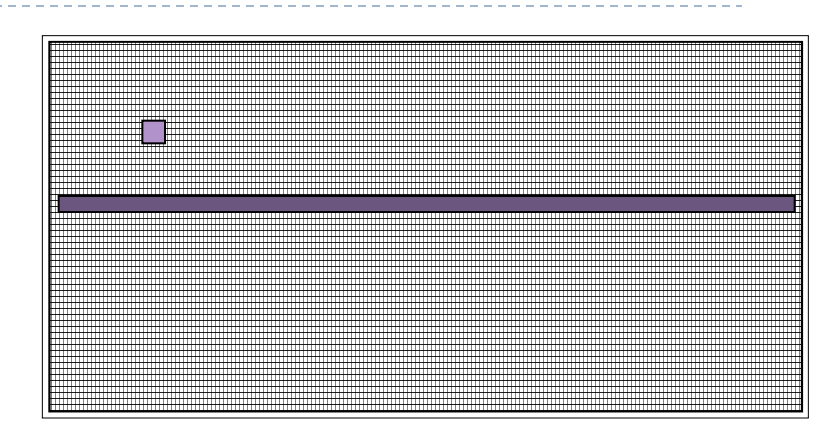

Num dispositivo de vídeo raster as imagens são exibidas desenhando os pixels consecutivamente em uma ordem fixa.

## CRT Colorido

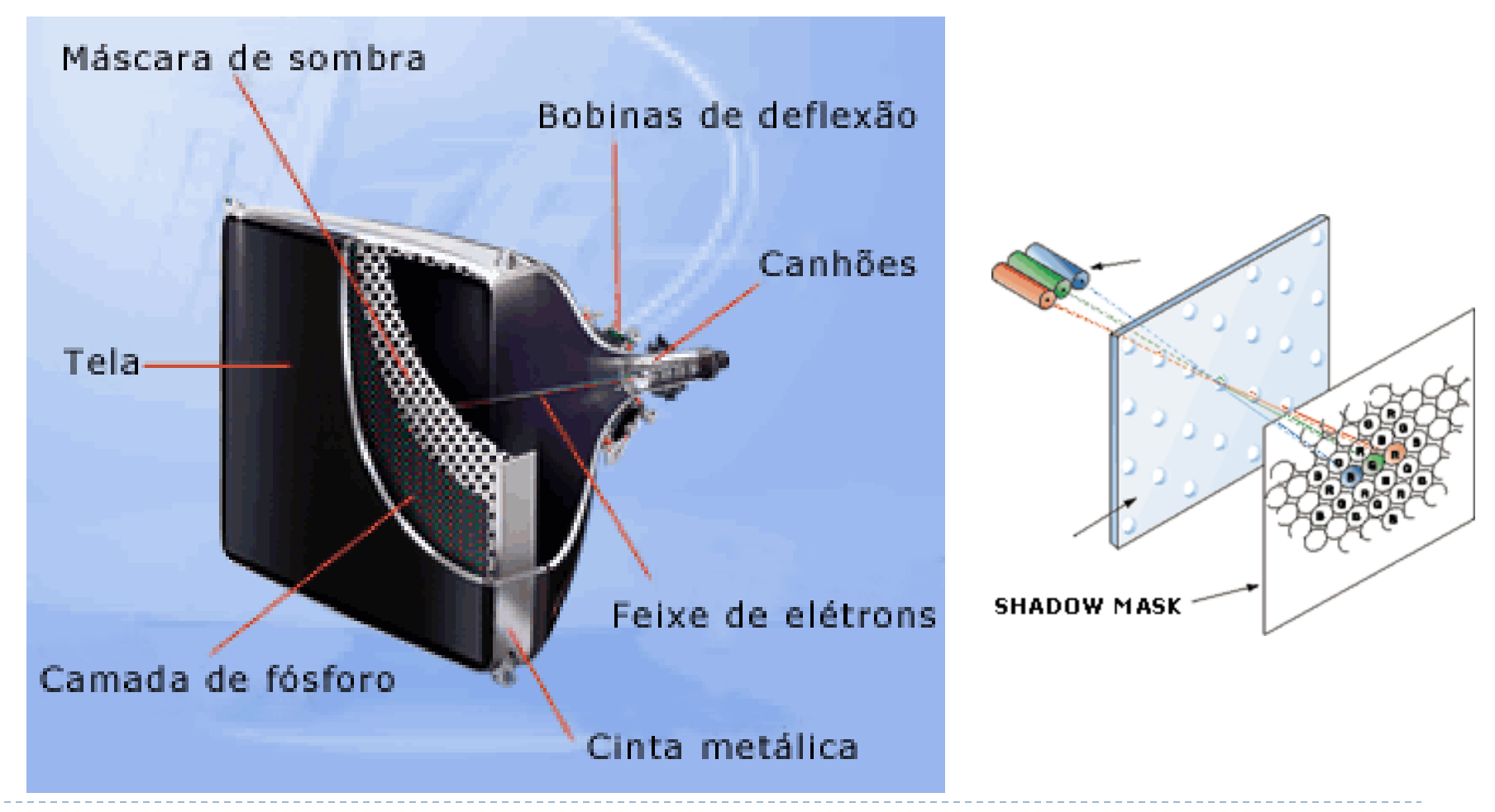

### CRT Colorido

Canhões de elétrons, vermelho, verde e azul.

- A tela é coberta com tríade de fósforo.
- Cada tríade é composta de um ponto de fósforo, vermelho, azul e verde.

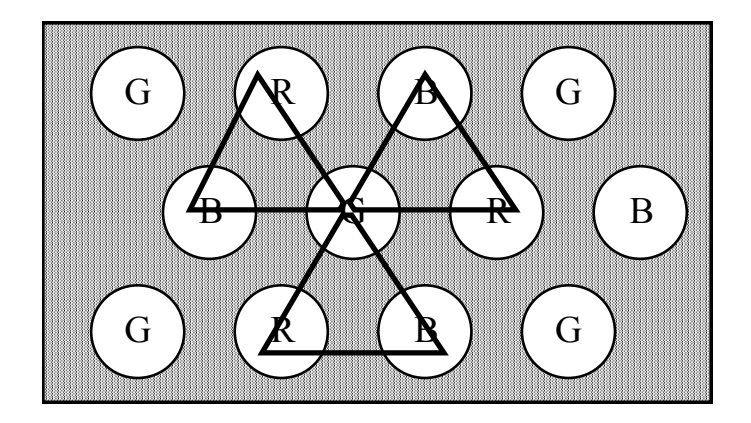

## Máscara Metálica

- Insere uma fina folha de metal perfurado entre a tela e o canhão de elétrons; dessa forma, miram-se os respectivos feixes das três cores primárias em um mesmo orifício na placa, que direcionará a formação do ponto colorido na tela
- *Dot Pitch*: distância entre duas perfurações

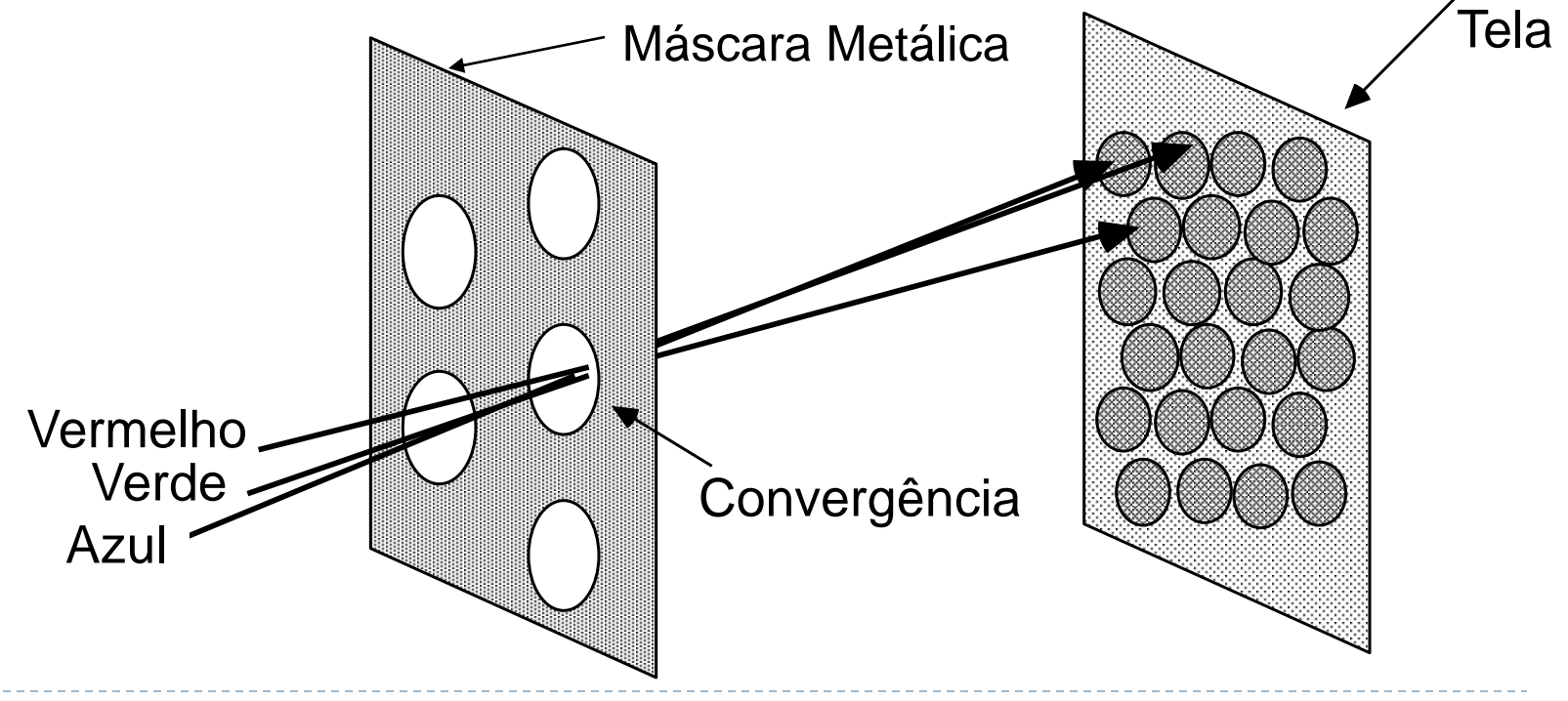

- A imagem é gerada por varredura seqüencial da memória de imagem e do monitor;
- **quadro** ("frame'') imagem gerada em um ciclo de refrescamento;
- **Frequência de Fusão Crítica (CFF)** 
	- Um número mínimo de quadros devem ser exibido em cada segundo para eliminar pontos na imagem
	- Aproximadamente 60 vezes por segundo para o display raster

- **Tipos de varredura:** 
	- **Progressiva** linhas são lidas em ordem crescente, como na maioria dos monitores;
	- **entrelaçada** o quadro é dividido em dois campos (linhas pares e linhas ímpares), como na TV.

Varredura Progressiva Varredura Entrelaçada

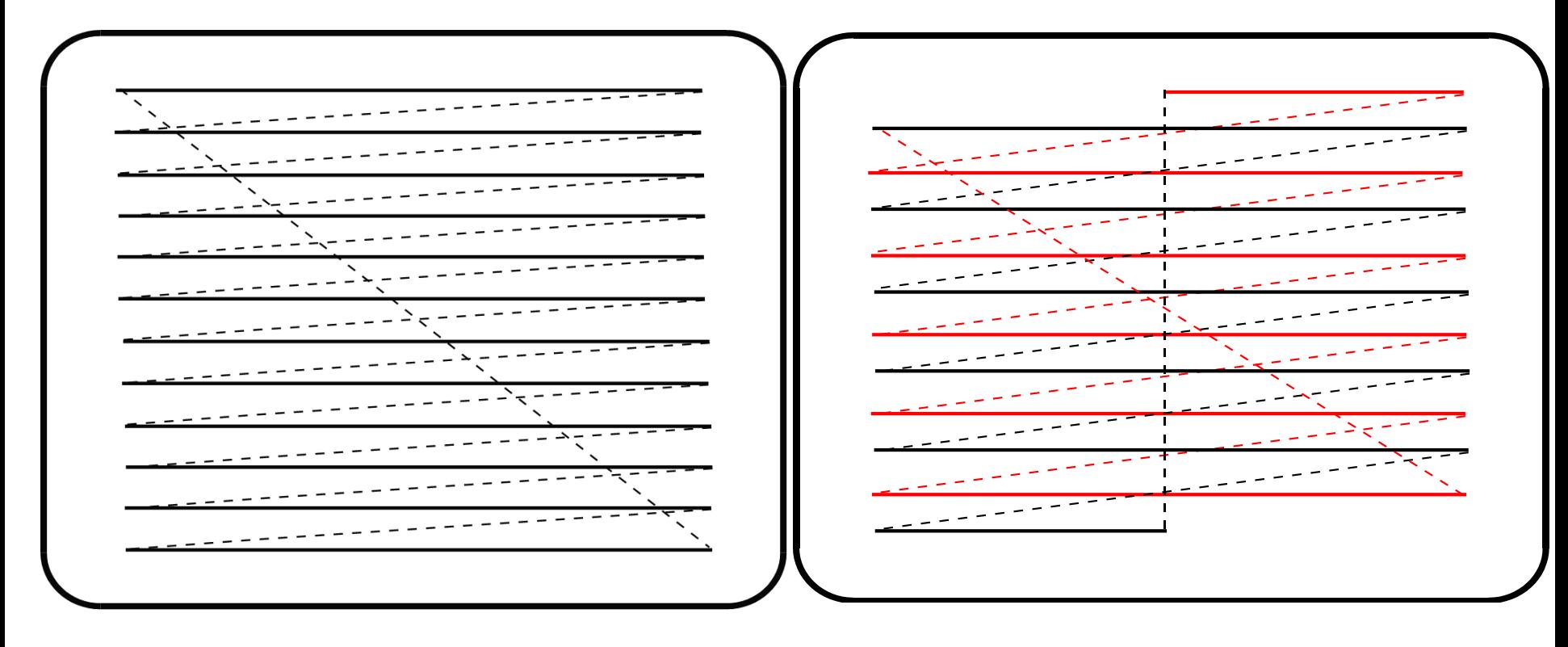

Parâmetros de varredura:

- **freqüência (de varredura) vertical** = número de quadros por segundo
- **▶ freqüência (de varredura) horizontal** = número de linhas por segundo
- **faixa de passagem** = número de pixels por segundo / 2

Freqüências típicas de alguns monitores:

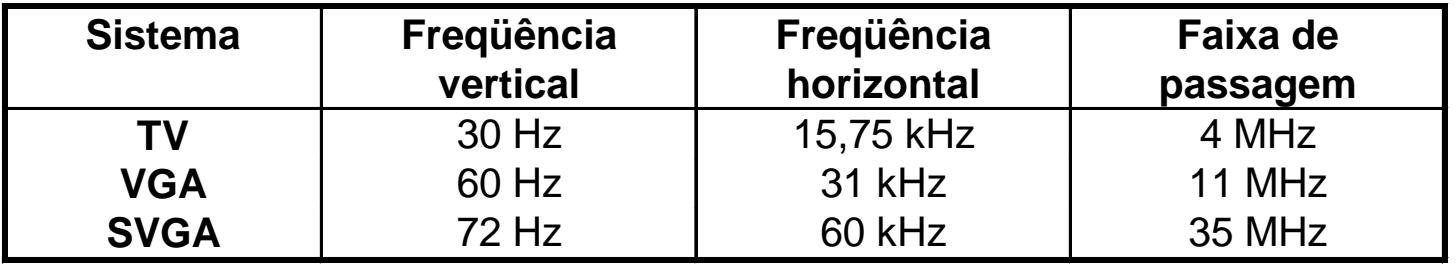

## Resolução

- Virtualmente todos os dispositivos de I/O gráficos usam uma malha retangular de posições endereçáveis - a qual é denominada "retângulo de visualização".
- ▶ "Resolução gráfica" de um dispositivo é o número de posições (ou pontos, ou pixels) horizontais e verticais que ele pode distinguir.

## Terminal Raster

#### Frame buffer: memória de imagem

 A imagem a ser visualizada é armazenada como uma matriz de pixels.

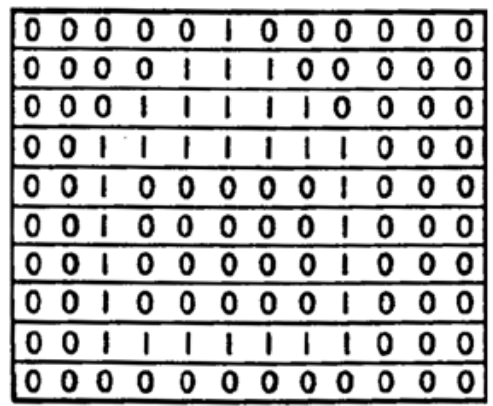

memória de imagem

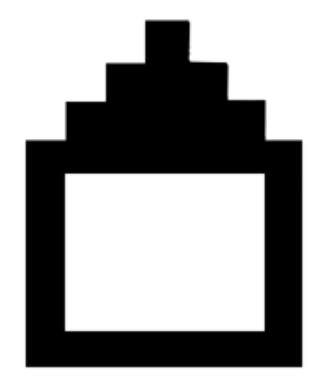

imagem na tela

### Frame Buffer

#### ▶ Único plano de bit

**Imagens preto e branco** 

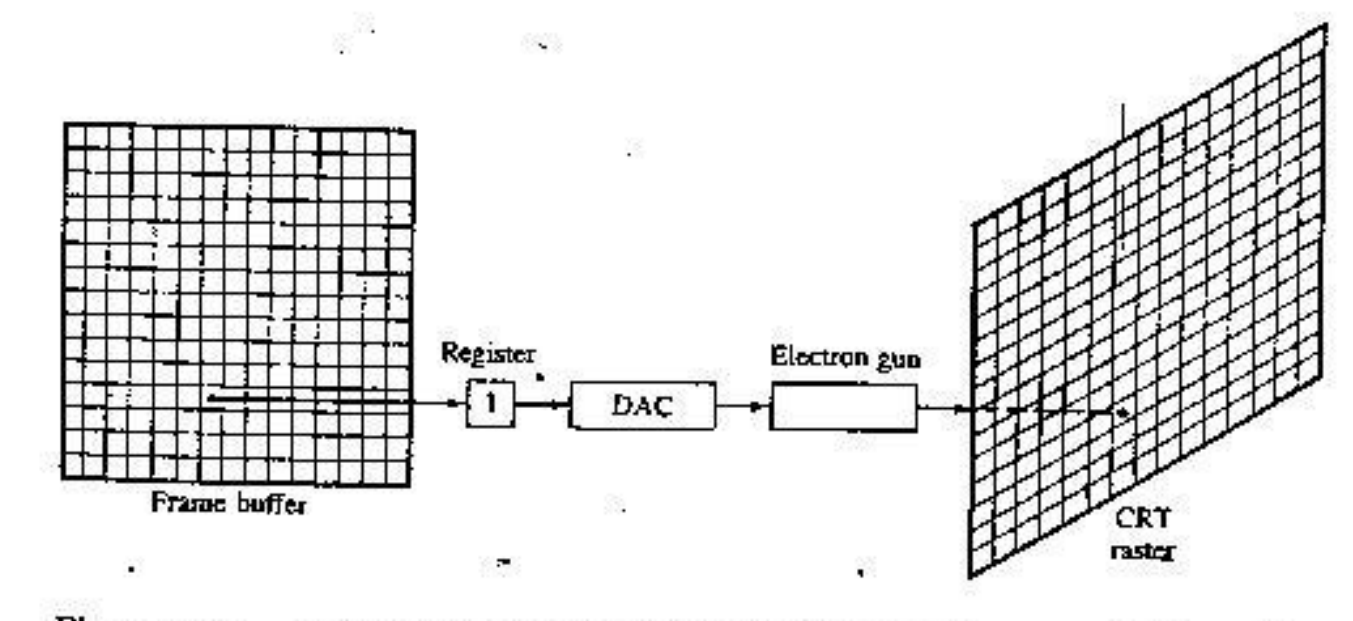

A single-bit-plane black-and-white frame buffer raster CRT graphics Figure 1-24 device

## Frame Buffer

- ▶ N-bit-plane
	- **Frame buffer em nível de cinza** 
		- ▶ Com W-bit-wide tabela de cores

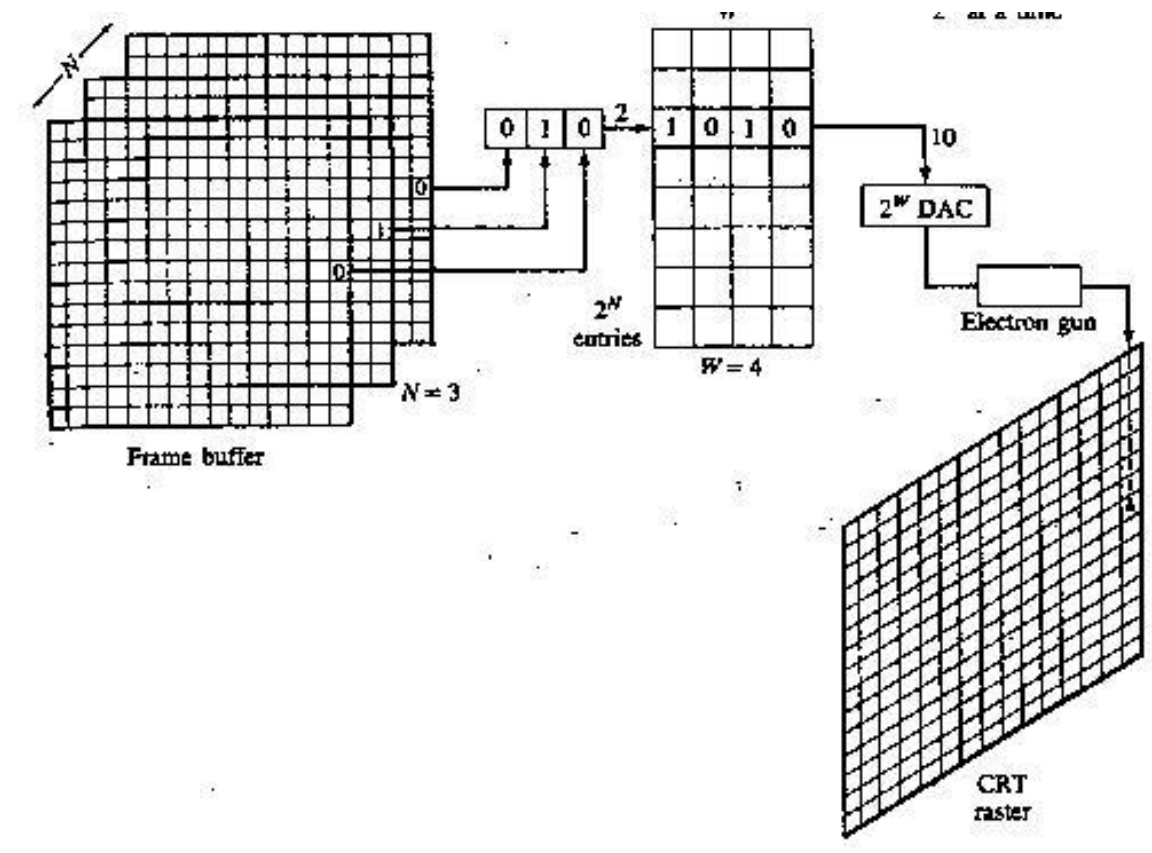

# Frame Buffer Colorida Simples

 Se existe apenas um bit associado a cada feixe de elétron (ou seja, três bits de memória por pixel), pode-se obter oito cores distintas, conforme mostrado na tabela abaixo.

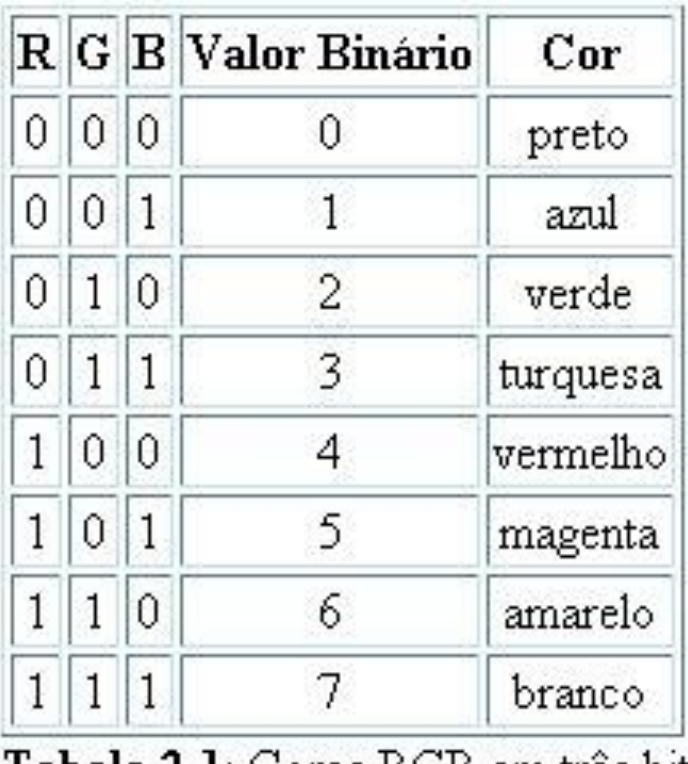

**Tabela 2.1**: Cores RGB em tres bits

## Frame Buffer Colorida

#### ▶ Para N bit planes/cor, com W-bit-wide LUT.

- $(2^3)^N$  cores possíveis
- $(2^3)^W$  cores possíveis de uma pallete
- Para N=8 e W = 10, existem  $16.777.216 (2^3)^8$  cores de uma pallete de 1.073.741.824 (2<sup>3</sup>)<sup>10</sup> que pode ser mostrado alguma vez.

## Exercícios

- 1. Um terminal *raster* tem um *frame-buffer* com 30 pontos na horizontal e 20 na vertical. Cada pixel é definido por 8 bits. Assim, calcule o espaço em memória ocupado pelo *frame-buffer*. Explique como pode se usar uma tabela de cores para que cada *pixel* possa estar associado a uma cor definida por 24 bits (8-Red, 8-Blue, 8- Green)
- 2. Considere dois diferentes sitemas tipo raster com resolução de 640x480, 1280x1024. Que tamanho a memória gráfica (frame buffer) em bytes deve ter para cada um destes sistemas para armazenar 12 bits por *pixel*?